# PEST REPORTING

oeppeppo

EPPO format for pest reports and development of a web-based interface

Anne-Sophie Roy (Information Officer) - roy@eppo.int Damien Griessinger (IT Officer) - dg@eppo.int

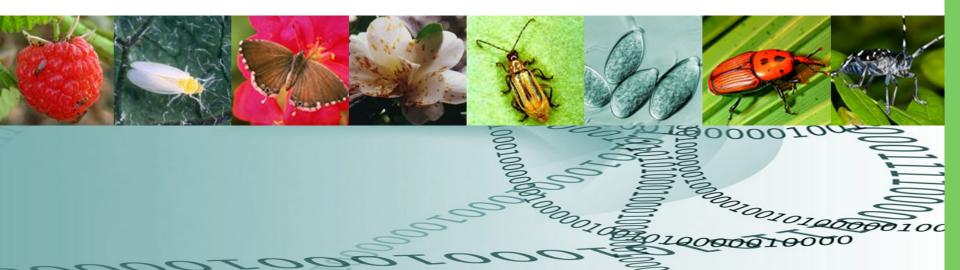

# Pest reporting: why?

- To fulfil obligations stated in the IPPC (ISPMs 8 and 17)
- To fulfil obligations stated in EPPO Convention (articles V, VI)
  - to inform all EPPO member countries about new introductions, new outbreaks, eradication (EPPO Reporting service, PQR)
  - to initiate EPPO activities on PRA, pest listing, preparation of pest-specific standards
- To fulfil obligations of EU Directive 2000/29 (for the EU member states)

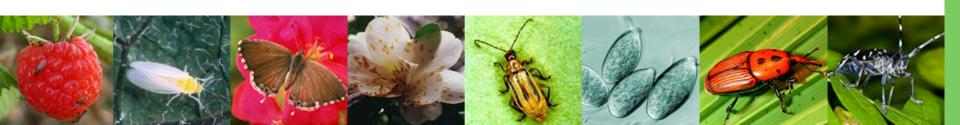

### **Current situation**

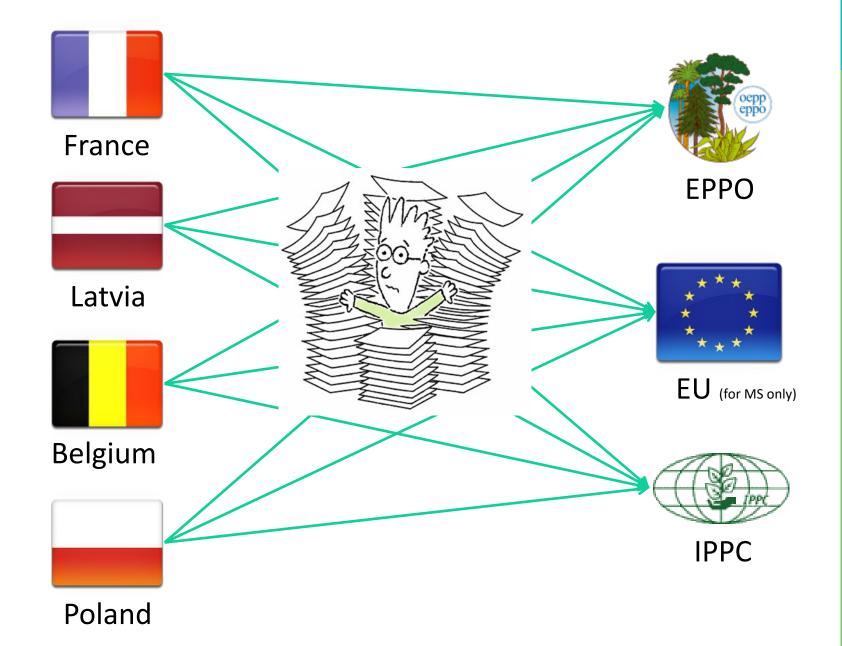

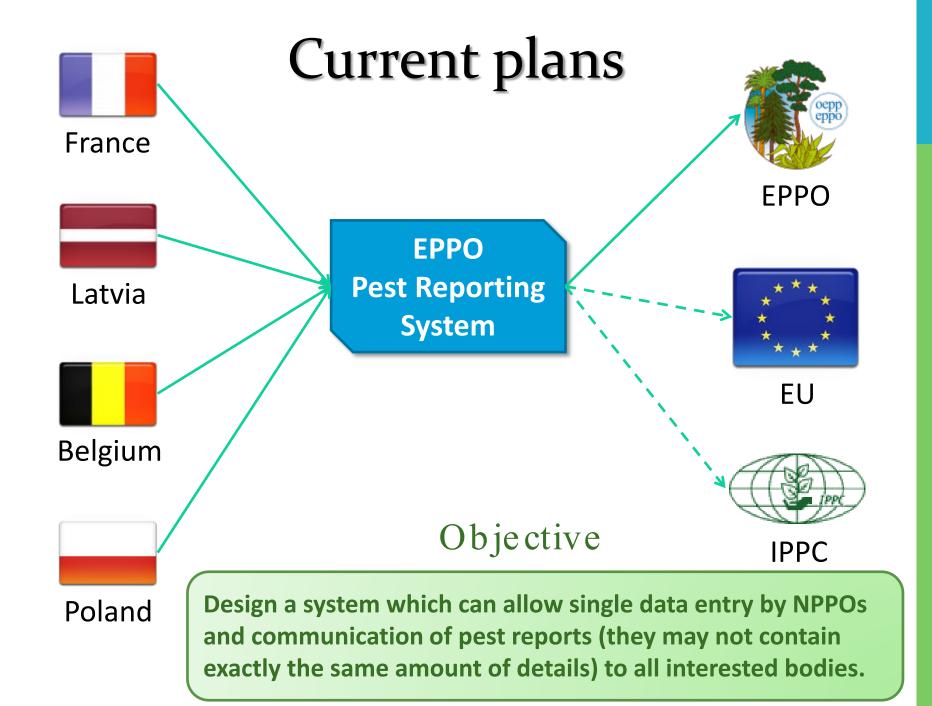

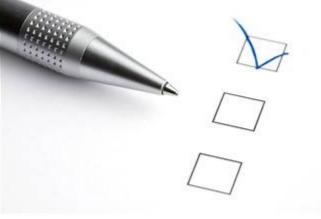

# Progress report

- EPPO level -

### What is reported to EPPO by NPPOs?

- New introductions and outbreaks of regulated pests
- Eradication of regulated pests
- Updates about the situation of regulated pests
- Emergence of new phytosanitary problems
- Notifications of non-compliance (interceptions) via EUROPHYT for EU member states and Switzerland
- Phytosanitary regulations and lists of quarantine pests

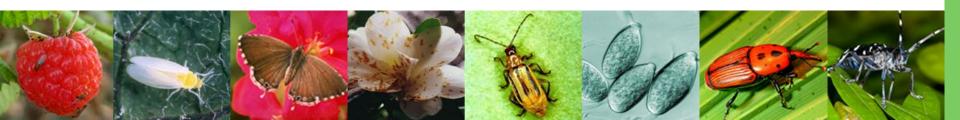

### Pest reporting

### How to deal with diverse sources and formats?

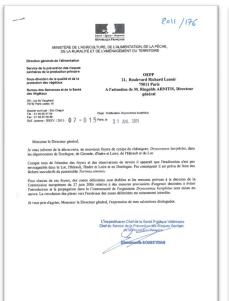

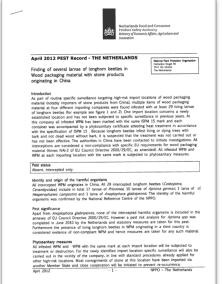

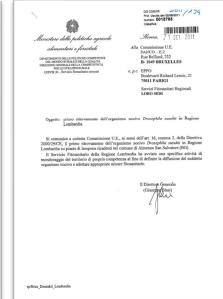

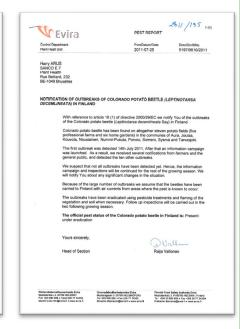

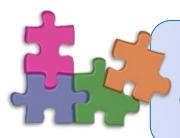

Use a harmonized format for pest reports

### EPPO Standard: Format for pest reports

European and Mediterranean Plant Protection Organization Organisation Européenne et Méditerranéenne pour la Protection des Plantes PM 1/5 (1)

General phytosanitary measures Mesures phytosanitaires générales

### Format for pest reports

### Specific scope

This standard gives guidance to EPPO Member Governments on the main elements of information which should be provided in official pest reports. This harmonized format for pest reports has been designed to remain compatible with the format which is used by FAO to display official pest reports on the IPPC website. Versions in Russian and French are available on the EPPO website (www.eppo.int).

### Specific approval and amendment

First approved in September 2011.

| Report to be sent to pestreporting@eppo.int |  |  |  |  |
|---------------------------------------------|--|--|--|--|
| Pest report from: NPPO of                   |  |  |  |  |
| Responsible person (name)                   |  |  |  |  |
|                                             |  |  |  |  |
| Report sent in (date):                      |  |  |  |  |

Report sent in (date):

Reason for reporting (e.g. First report / Updated situation / Eradication / New pest ...)

Identity of the pest (scientific name):

Categorization of the pest (Quarantine pest, EU Annexes, EPPO A1/A2, Alert List, none): ...

EPPO Standard PM 1/5(1)
Format for pest reports
was adopted in September 2011.

310 General phytosanitary measures

European and Mediterranean Plant Protection Organization Organization Européenne et Méditerranéenne pour la Protection des Plantes PM 1/5 (1)

General phytosanitary measures Mesures phytosanitaires générales

### Format for pest reports

### Specific scope

This standard gives guidance to EPPO Member Governments on the main elements of information which should be provided in official pest reports. This harmonized format for pest reports has been designed to remain compatible with the format which is used by FAO to display official pest reports on the IPPC website. Versions in Russian and French are available on the EPPO website (www.eppo.int).

### Specific approval and amendment

First approved in September 2011.

| Report to be sent to pestreporting@eppo.int                                           |
|---------------------------------------------------------------------------------------|
| Pest report from: NPPO of                                                             |
| Responsible person (name)                                                             |
|                                                                                       |
| Report sent in (date):                                                                |
| Reason for reporting (e.g. First report / Updated situation / Eradication / New pest) |
|                                                                                       |
|                                                                                       |
| Identity of the pest (scientific name):                                               |
|                                                                                       |

Categorization of the pest (Quarantine pest, EU Annexes, EPPO A1/A2, Alert List, none): ....

| Host plants or articles concerned (if appropriate): give details on the type of host plants on  |
|-------------------------------------------------------------------------------------------------|
| which the pest was found, such as:                                                              |
| - plant name (Latin name, and cultivars if known):                                              |
|                                                                                                 |
| - type of plant or mode of cultivation: commercial crops / nurseries / gardens / forests / wild |
| plants / indoors / outdoors etc.:                                                               |
|                                                                                                 |
|                                                                                                 |
| - severity / extent of damage:                                                                  |
|                                                                                                 |
|                                                                                                 |
|                                                                                                 |
|                                                                                                 |
| Location: give suitable and appropriate details, e.g. localities, administrative regions, maps, |
| GPS coordinates                                                                                 |
|                                                                                                 |
|                                                                                                 |
|                                                                                                 |
|                                                                                                 |
|                                                                                                 |
|                                                                                                 |
| Short description:                                                                              |
| Date of finding (or eradication): give at least an idea of the period (year, month)             |
|                                                                                                 |
|                                                                                                 |
|                                                                                                 |
| General context of the pest report: any useful information, such as:                            |
| - how the pest was found: incidental pest finding / survey results (specify whether the survey  |
| was official or not)                                                                            |
| - how the pest was detected and identified (e.g. diagnostic methods used, date of               |
| identification, confirmation by)                                                                |
| - if the pest finding is not directly related to plants or plant products, describe the general |
| circumstances with details such as number of specimens found.                                   |

| - possible origin of the pest (whenever possible, provide information or suggestions on what |
|----------------------------------------------------------------------------------------------|
| could be the most likely origin or pathways of introduction)                                 |
|                                                                                              |
|                                                                                              |
|                                                                                              |
|                                                                                              |
|                                                                                              |
| Are official control measures being taken?                                                   |
| Yes:                                                                                         |
| No: 🗆                                                                                        |
| If yes, briefly describe the phytosanitary measures which are taken                          |
|                                                                                              |
|                                                                                              |
|                                                                                              |
| References/Links: (if available, provide references to publications/websites where the pest  |
| record has already been published and to other useful sources of information if the pest     |
| concerned is not well known)                                                                 |
|                                                                                              |
|                                                                                              |
|                                                                                              |
|                                                                                              |
| Any additional information:                                                                  |
|                                                                                              |
|                                                                                              |
|                                                                                              |
| Pest status officially declared by the NPPO (ISPM no. 8):                                    |
|                                                                                              |
|                                                                                              |
|                                                                                              |
|                                                                                              |

Do not forget to send reports if the eradication of a pest has been successful or if the situation of a pest has changed notably!

manage (10) 2001 Environing German Pest-report from NPPO of Germany¶

Hasponiable: \_\_\_ Julia (Chaulosidus (JR)), finalitus for National and International Plant: Health() of writer - 15° Ave 20125

Heaven for reporting: \_\_\_ Finding of a quarantee peak in German/T Identity-of-the-pest - Salatonia-soloceceasure

motion of the peak \_\_\_ Customer patriated in Oraclive 2000/25/SC Americally No.7 and lated in the SPPO-A2 tatif

Host plants concerned: \_\_\_ Pelargonium consis Trend Red and Salmon\* \_ Principro-Palatinate."

Short description 1

. Date of finding: Salatania asiananaanum vas found in March 2012 %

Are official control measures being taken 7. Yes, the relevant to has been destroyed and seniory measures were taken in the nursey. § --- References Links: -7

Anywidthonal unformation: -T

but person: MarKatrin Kaminaki (<u>Katrin kaminaki Diki bund da</u>K

Signalement effectué: par FONPV: 4cf-FRANCES Personne responsable (nom)f-Emmanuelle: 5002 BUSIN SOUBEYRANS Raisse de signalement (par ex. Premier signalement /Mise's jour/Endication /Noved-arganisme moithle...)? «Décetion en milien en finit l'étrafication". Identité de l'organisme minible (non voientifique) : X/Ma-familie saf

stigneinnion de l'organisme multible (organisme de quantation, Annexes de l'UE, Lines A1/A2-l'OEFO, liste d'Alone, sons statut parieullor) : Annexe IAI de la directive 2000/29 CES Planto-hèter - avarider ennemér (preur éthinn) - veilles feunir des étails sur la planto-hèter avariquelle l'organisme nuisible a été touvé, câr que (
 Nom de la plante (nom scientifique, subinars l'acconnu): Coffenque (

Type de plante su me de de eulisset, eulisset commendet - (pipiniste - (judic) - foret - plante suuvage ulisset protégiet (eulisset de plan ethanys etn. - Culture en milieu confiné à vecation scientifique -Sivisia: / itendue des dégles: Lande S4 plane (2 plane contaminés) Lieu-vesilles frunir les détals appropriés, par exemple : localité, répies administrative, care,

trive description of Description description of the description of

One facilitation of the facilitation of a formation or an existing the highest continuous of a formation or an existing the highest continuous of the continuous of facilitation of the continuous or an existing of the continuous of the continuous of Contemporary of the contemporary of the contemporary

editation e variant dans le cuder d'e aut-amblio risilais que l'intergrice assumés à cidantilles personne de le l'apare mere dessai à cultibramie principole (d. 20) qui rès plus per per ELLE, Conquistantilles e assensaideire amençaistic. Le cidantille sidé matramier con piu su laboramier de ridirater. (NASE - LAV) par le C.A., per lattice d'analyse de confermation per de C.P. Cristantilles are la consenting significant autoritate principale confermation per de C.P. Cristantilles are la consenting per accessor principale contra ridiation per de Consentinate per l'ONT - ser 2 la plant 3 - consequence principale contra periodic per confermation per de Consentinate de Consentinate consequence per la confermación de confermación per la confermación per de Consentinate de Consentinate consequence de Consentinate de Consentinate consequence de Consentinate de Consentinate de Consentinate consequence de Consentinate de Consentinate consequence de Consentinate de Consentinate consequence de Consentinate de Consentinate consequence de Consentinate de Consentinate consequence de Consentinate de Consentinat

Federal Office for Agriculture FOAG Cartification Dark Health and Veneto Rice

PEST REPORT

| NPPO from:                                                                                                    | Owitzerland                                                                                                    |  |  |
|----------------------------------------------------------------------------------------------------|----------------------------------------------------------------------------------------------------|--|--|
| 2. Date:                                                                                                    | 29 May 2012                                                                                                    |  |  |
| Reason for reporting:<br>(first report, updated situation, eradication, new peet,)                                                                                                    | Interception of infested wood packaging in a co<br>signment originating from China, from which<br>adult insects were able to emerge                                                                                                    |  |  |
| Identity of the peet: (adentific name)                                                                                                    | Anopiophora glabripennis (Forster)                                                                                                    |  |  |
| Categorization of the pest:<br>(Quarante pest, EPPOA1A2, Alert List, none)                                                                                                    | Quarantine pest (Annex I-A-I)                                                                                                    |  |  |
| 6. Host plants or articles concerned                                                                                                    | Wood packing material                                                                                                    |  |  |
| plant name:     (Latin name, and cultivas l'incess)                                                                                                    | -                                                                                                    |  |  |
| <li>b. type of plant or mode of cultivation:<br/>(commercial crops / nurseries / gardens / furests /<br/>whit plants / indoors / outdoors sto.)</li>                                                                                                    | -                                                                                                    |  |  |
| c. severtry / extent of damage:                                                                                                    | See point 8b                                                                                                    |  |  |
| 7. Location:                                                                                                    | Basel-Birsfelden                                                                                                    |  |  |
| 8. Short description:                                                                                                    |                                                                                                    |  |  |
| a. Date of finding (or eradication):                                                                                                    | 21 May 2012                                                                                                    |  |  |
| b. Ceneral context of the pest report: <ul> <li>how the peet was board incidental peet floring? faving</li> <li>how the peet was board incidental peet floring? faving</li> <li>how the past was indicated and settled in a degreeate and the peet of peet in the peet floring and destry settled in a degreeate and the peet floring and destry settled upon the peet product, destroid the general situations with latter products, destroid the general situations with latter products, destroid the general situations with latter products of the peet floring peeting peeding the peeting peeting the peeting peeting the peeting peeting the peeting peeting the peeting peeting the peeting peeting peeting the peeting peeting peetin</li></ul> | Inding was make on a consignment of grantle<br>tions in the finance of the elegosynetric of a shifter<br>logis from Austria at different for spots. The hot<br>spot chosen in Basie was the Poline poor<br>(Binstellor). Although the second packaging mutate was<br>marked in conforming with climit No. 15, 5 live<br>lavia and 2 popule sere found and there is<br>considered that 2 more pupple had guite the<br>marked in correct pupple had guite the second |  |  |

Responsible person (name) - Agita Pence¶ teport sent in idate): August 10, 2012

Reponsible: 

Federal Futilio Service Health, Food Chain Safety and Environment - DG Asimals, Plants and Foodstuff - Service Sanitary Policy Asimals and Plants - Division Plant Protections Report sent in: 

### September 2021

lesson for reporting: + -> -> first finding in Beiglumt tity of the pest -> -> Acutous fuctains? ategorization of the gest... 

EPPO A2 (615)

Directive 2000/29/EC, Annex (6, Part &, Chapter (5))

Pest-report-from-NPPO-of-Belgium¶

→ ¶

Host plants or articles concerned: → Flants of Fuchsio ¶ The pest was found: in <u>Bucos</u>: (province: of § Anowerp)§

Onte of finding: 1 Lautoss Subside was found on 8 August 2012.

General context of the pest report: ¶ toms was sent to the national reference laboratory by a private collector of Fu plants on 1: August 2012: Morphological identification revealed the possessou, of August Sociale (turnale gall mits) on 8 August 2012: Also other Furnale plants in the same collection showed similarsymptoms. Traceability-investigation is ongoing. For the moment, the origin of the contamination ot-be-revealed.¶

\*
-Are official control measures being takent Yes, all the plants (\$ 300) in the private colle (symptomatic and asymptomatic) have been destroyed by burning. 4

-References/Links: /4

Anvedditional information: -/1

Pest-status officially-declared-by-the-NPPO-(ISPM-no.-3):-¶

PEST REPORT FROM NPPO OF SPAIN

Pest report from: NPPO of SPAIN..... Report sent in (date): 9-FEBRUARY-2012..... Reason for reporting (e.g. First report / Updated situation / Eradication / New pest ...) Identity of the pest (scientific name): BURSAPHELENCHUS XYLOPHILUS..... Categorization of the pest (Quarantine pest, EU Annexes, EPPO A1/A2, Alert List, none): .....
UE ANNEX II. PART A SECTION I. Host plants or articles concerned (if appropriate): give details on the type of host plants on which the pest was found, such as: 
-plant name (tatin name, and cultivars if known): PINUS PINASTER. type of plant or mode of cultivation: commercial crops / nurseries / gardens / forests / wild plants ; ndoors / outdoors etc.: FOREST.....

Location: give suitable and appropriate details, e.g. localities, administrative regions, maps, GPS coordinates
HSIGS 28 KETATA; Y 467736
Monte Barroo Toirlis
Provider: Cazers
Outbreak: J affected free, it has been started an urgent intensive survey for the delimitation of the
extension of the outbreak Distance to the Perhapses border: 955 m

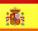

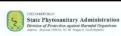

### PEST REPORT

| Pest report from                                                                                                    | NPPO of the Czech Republic (CZ):<br>State Phytosanitary Administration (SPA)                                                                                                    |
|----------------------------------------------------------------------------------------------------|----------------------------------------------------------------------------------------------------|
| Responsible person                                                                                                    | Ms Miloslava Táborská<br>(miloslava taborska@ers.cz)                                                                                                    |
| Contact person                                                                                                    | Mr Petr Kapitola<br>(petr kapitola@srs.cz)                                                                                                    |
| Report sent on                                                                                                    | 26 July 2012                                                                                                    |
| Reason for reporting<br>less First report/Updated situation / Eradication /<br>New yest)                                                                                                    | New finding of a pest in CZ                                                                                                    |
| identity of the pest (scientific name)                                                                                                    | Dryocosmus kuriphilus                                                                                                    |
| Categorization of the pest<br> Quantitie peel, EU Annexes, EPFO A1A2, Abril<br>List rome:                                                                                                    | Regulated by Commission Decision 2006/464/EC and listed on the EPPO A2 List                                                                                                    |
| Host plants or articles concerned  - plant name  (filterificates, and others Protein)  - type of plant or mode of cutilivation  sonemus upon visues is proving these  will permit visues (willow)  - severity / extent of damage                                                                                                    | Castanea sativa  Garden centre – place of sale  Three pot plants of C. saliva of 3 m height were found infested by Oppocarray kurphilus. A lot of galls of the pest were present on all 3 troes. Adults (females) had already been developed inside the galls, and such hoiss were found in a fer (up to 10%) of them.                           |
| Location<br>eg locities, administrative regions, maps, QPS<br>coordinates                                                                                                    | The town of Čáslav, the district of Kutná Hona,<br>Central Bohemian Ragion                                                                                                    |
| Date of finding                                                                                                    | 12 July 2012                                                                                                    |
| General context of the pest report<br>how he per use that it content set finding<br>and only<br>on real<br>how he set was reached and settled in<br>how he set was reached and settled in<br>the pest finding is not consider within a<br>otherwise, by<br>if the pest finding is not consider within a<br>peached unique of the pest previously<br>peached unique of the pest previously<br>peached unique of the pest previously<br>peached unique of the pest previously<br>the most lakes prior problemate for pessions. | How the pest was found: The infested trees were found during the official critection survey parred out in line with Article 5 or the above-cited decision. Bestiffication of the pest: The pest was identified by the SPA diagnostic laboratory or 20 July 2012, based on morphological characteristics of adults (femiles) preser in the galls. |
|                                                                                                    |                                                                                                    |

led trees were a part of a consignment

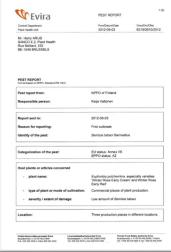

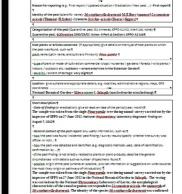

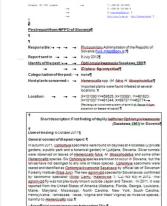

-Are official control measures being taken? No.¶

REPUBLIC OF SLOVENIAN AND THE SERVINGUMENT 1

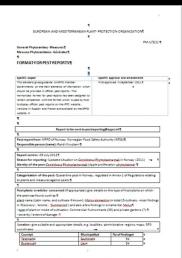

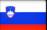

# EPPO computerized system for pest reports

**WP PR**: the EPPO Standard is a first step towards the harmonization of pest report contents but discussions should continue with the IPPC to improve information exchange and facilitate the task of NPPOs on pest reporting.

 Develop a web-based interface to allow member countries to send their pest reports electronically to the EPPO Secretariat (based on the EPPO standard).

Explore the IT solutions that would allow rapid and easy exchange of information with other bodies collecting pest reports (IPPC and EU) - e.g. xml format?

### Workflow

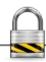

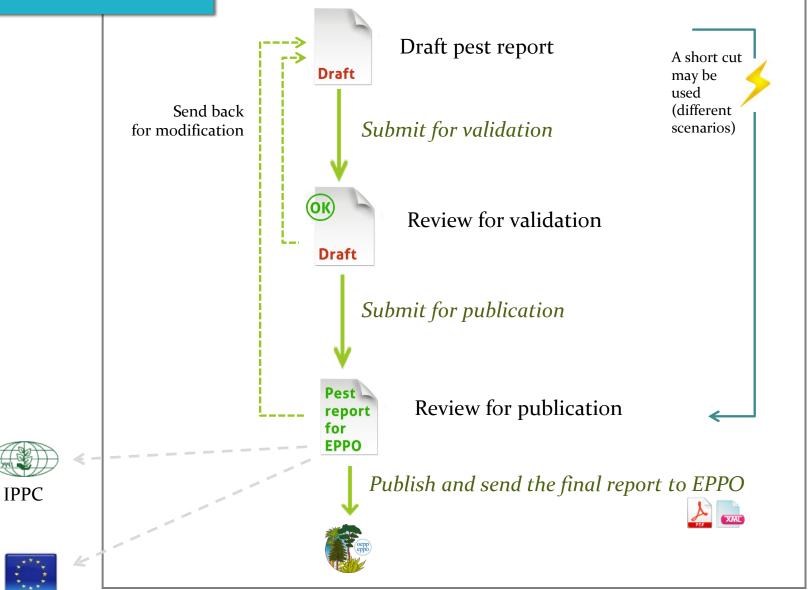

EU

### Security and management aspects

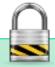

### Secured system

Each NPPO will be invited to nominate officially a responsible person (administrator) who will receive passwords from the EPPO Secretariat. IT security: https is in place and a system of certificate can be developed further.

Once entered into the system (and validated), pest reports can only be viewed by the authorized persons and by the EPPO Secretariat.

# Flexible administration and collaborative work

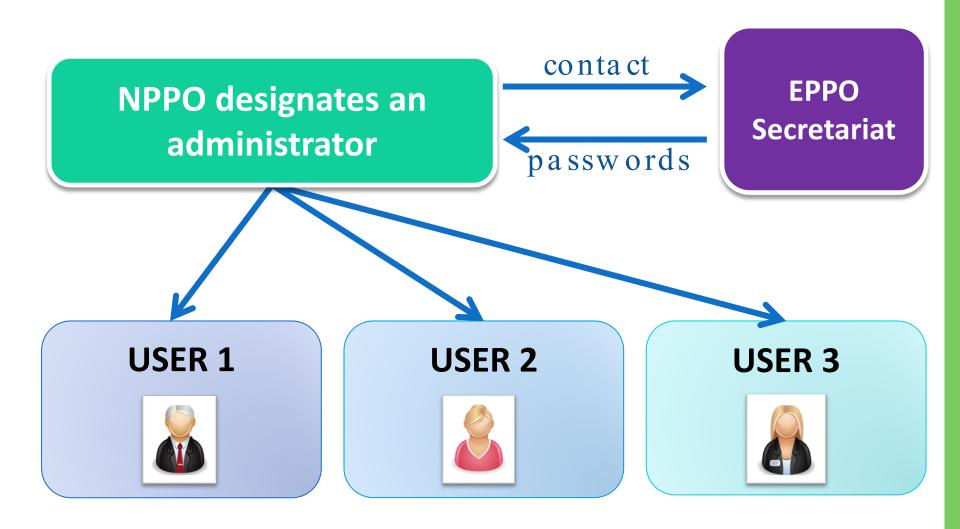

### Users' rights

# 3 different types of RIGHTS can be assigned to USERS CREATION < VALIDATION < PUBLICATION

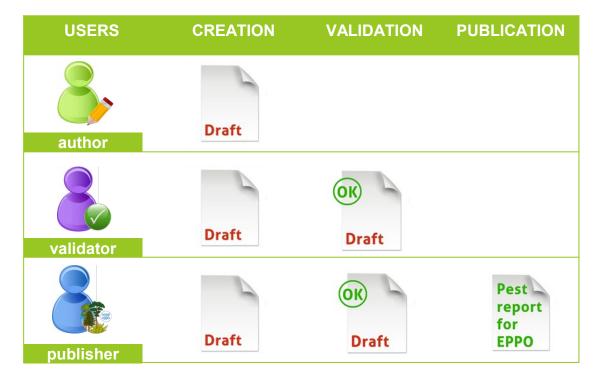

This user can only **create** (modify/delete) draft pest reports

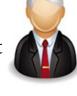

This user can **create** (modify/delete) + **validate** draft pest reports

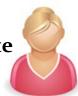

This user can **create**(modify/delete) + **validate**+ **publish** (send) final
pest reports to EPPO

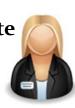

### Example of a team of users

### NPPO of EPPOLand

### Managing users

In this section, you can create/modify/delete user's account.

Note that the username 'admin' cannot be deleted (only the full name and the email can be modified).

| Username        | Full name          | Email        | Last login       | User's rights  |             |  |
|-----------------|--------------------|--------------|------------------|----------------|-------------|--|
| admin           | Anne-Sophie Roy    | asr@eppo.int | 2013-04-19 14:56 | ADMINISTRATION | <b>&gt;</b> |  |
| author1         | Rose AUTHOR1       | roy@eppo.int | 2013-04-18 09:41 | CREATION       | <b>X</b>    |  |
| author2         | Woody AUTHOR2      | roy@eppo.int | 2013-04-18 14:53 | CREATION       | <b>X</b>    |  |
| validator1      | Petunia VALIDATOR1 | roy@eppo.int | 2013-04-18 09:44 | VALIDATION     | <b>X</b>    |  |
| zbigboss        | Zinnia PUBLISHER   | roy@eppo.int | 2013-04-18 17:12 | PUBLICATION    | <b>*</b>    |  |
| Create new user |                    |              |                  |                |             |  |

### User's rights

The table below summarizes the rights that are currently attributed to all users.

| User       | CREATION | VALIDATION | PUBLICATION | ADMINISTRATION |
|------------|----------|------------|-------------|----------------|
| admin      | -        | -          | -           | <b>②</b>       |
| author1    | <b>②</b> | -          | -           |                |
| author2    | <b>②</b> | -          | -           | -              |
| validator1 | <b>②</b> | <b>②</b>   | -           | -              |
| zbigboss   | <b>②</b> | <b>②</b>   | <b>②</b>    |                |

In EPPOLand, the administrator has created the following team:

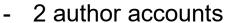

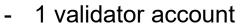

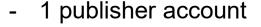

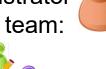

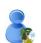

Because in EPPOLand the chain of command includes 2 sub-units, but each NPPO has to decide on its own chain of command which can be simpler (see 'different scenarios').

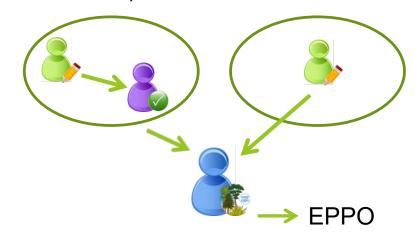

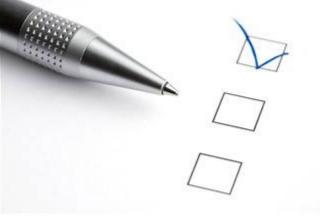

# Live demo

https://pestreporting.eppo.int

### Online form for pest reports

https://pestreporting.eppo.int

### **EPPO Pest Reporting**

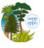

### Welcome to the new EPPO interface for pest reporting!

This web-based and secured system has been designed by the EPPO Secretariat for the NPPOs of EPPO member countries only. Each NPPO can manage its own pest reports from initial drafting to official sending to the EPPO Secretariat through an online form. Once sent, pest reports are also stored in the system and the NPPO can consult them at any time. At present, no access to pest reports prepared by other EPPO countries has been granted. Possibilities to transfer these official pest reports to the IPPC Secretariat (and eventually to the EU Commission) will be explored in a second stage of IT development. An xml format for future data exchange has already been embedded in the current system.

This online form follows the structure and contents of the EPPO Standard PM 1/5(1) Format for pest reports.

| Regis        | tered use | r                      |      |   |
|--------------|-----------|------------------------|------|---|
|              | Country:  | Please select your cou | ntry | ▼ |
|              | Username: |                        |      |   |
|              | Password: |                        |      |   |
|              | □ R       | emember credential     | s    |   |
| Forgot crede | ntials?   | Login                  |      |   |

### Get started

This interface can only be accessed by registered persons. As a first step, each NPPO has to designate a unique ADMINISTRATOR. The EPPO Secretariat will then contact the designated administrator to create his/her administration account.

The ADMINISTRATOR is only responsible for creating and managing user's account(s) within its NPPO. In this system, the 'USERS' are all persons involved in the preparation of official pest reports.

How to create and manage user's accounts>> How to create a Pest report step by step>>

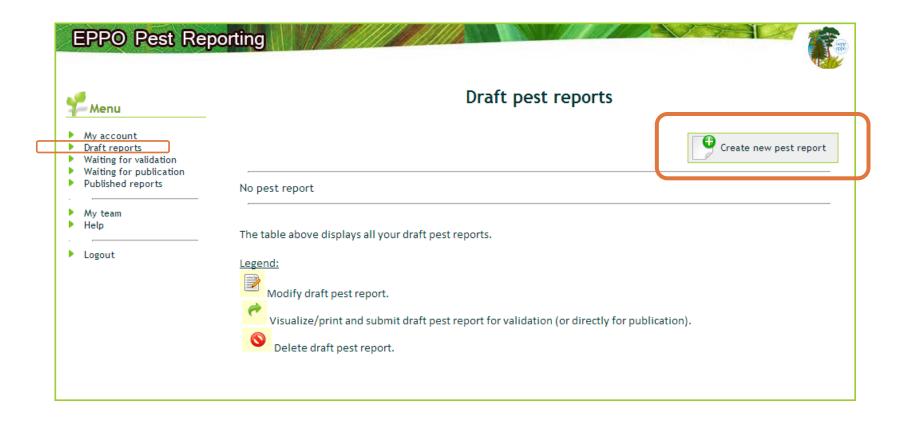

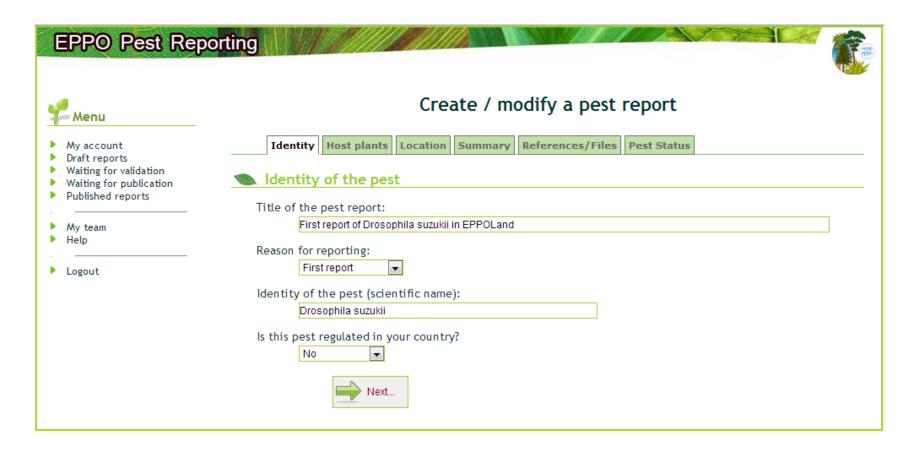

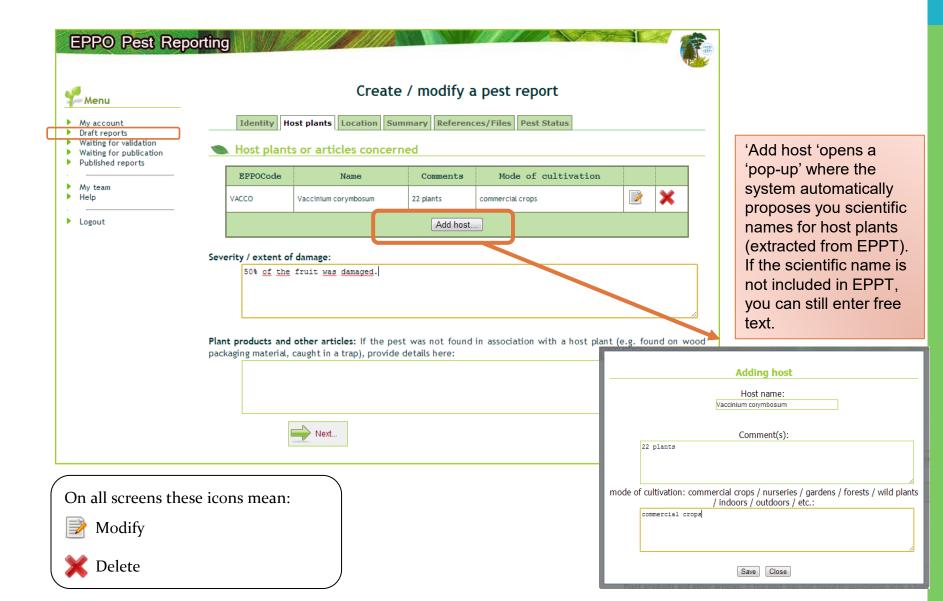

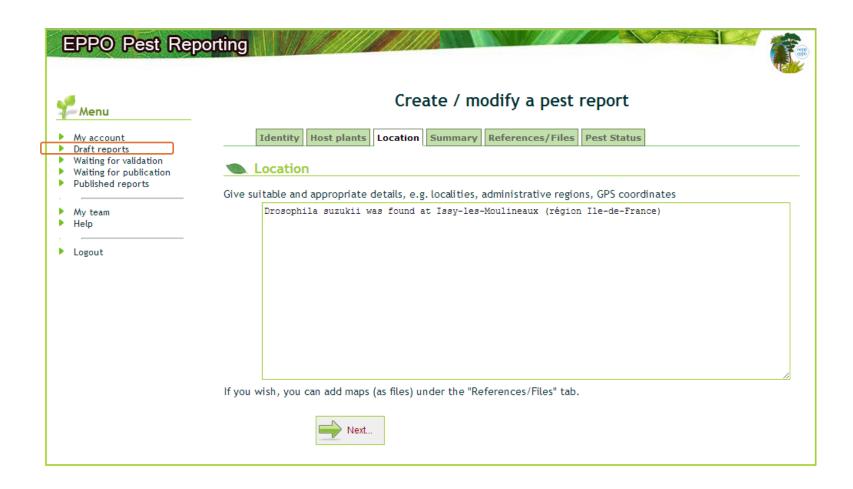

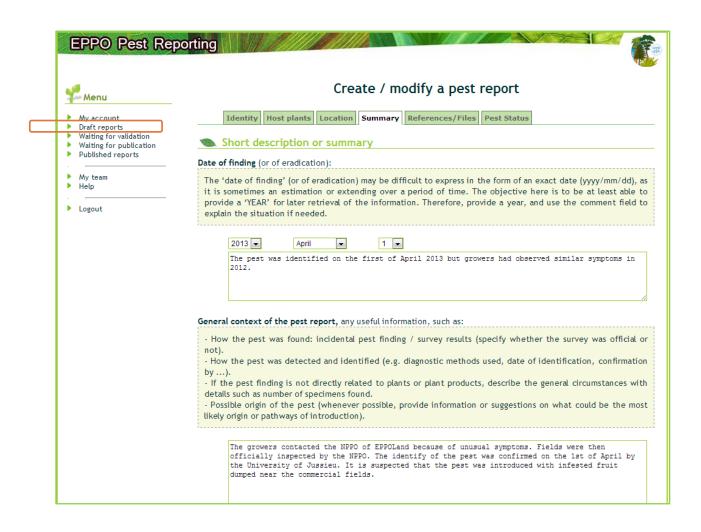

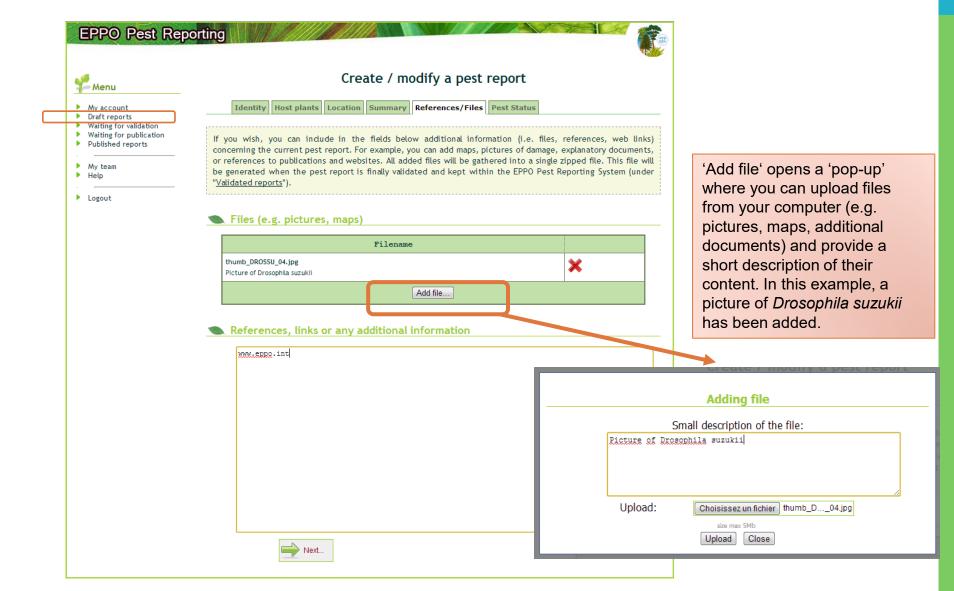

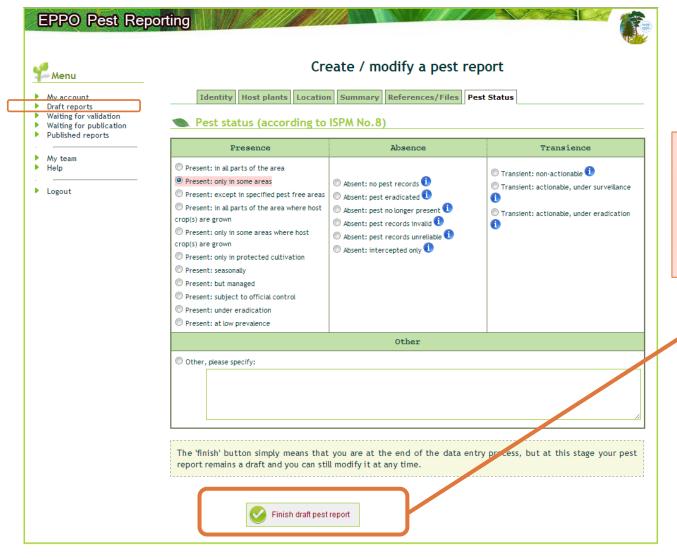

'The Finish button' simply means that you are at the end of the data entry process. At this stage your pest report remains a DRAFT and you can still modify it at any time.

### Draft has been completed

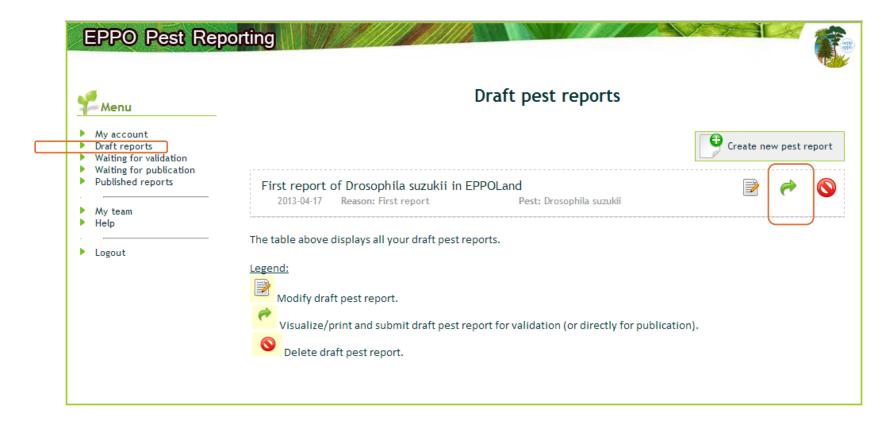

### Review draft and submit for validation

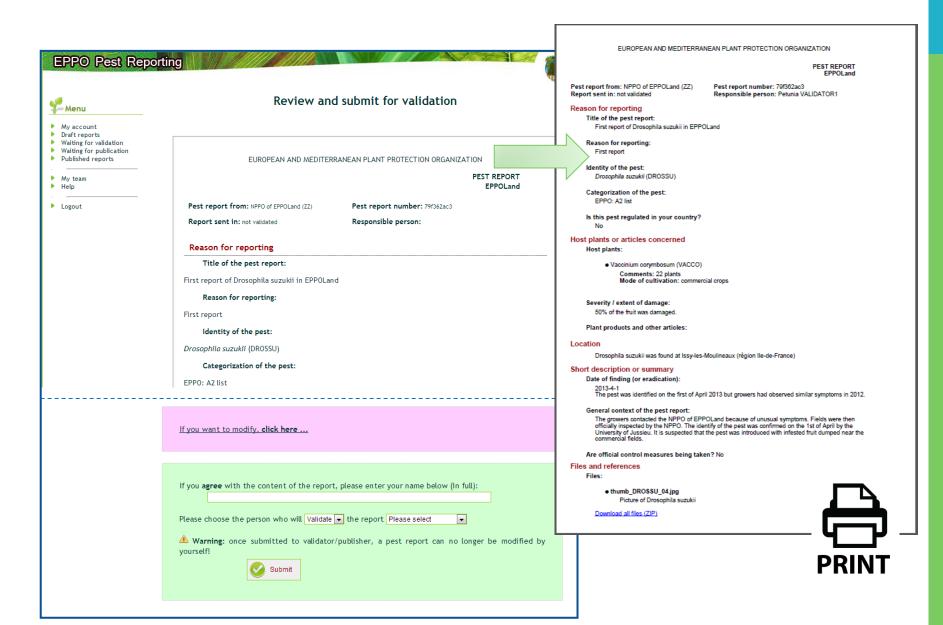

### Submit for validation

(or directly for publication)

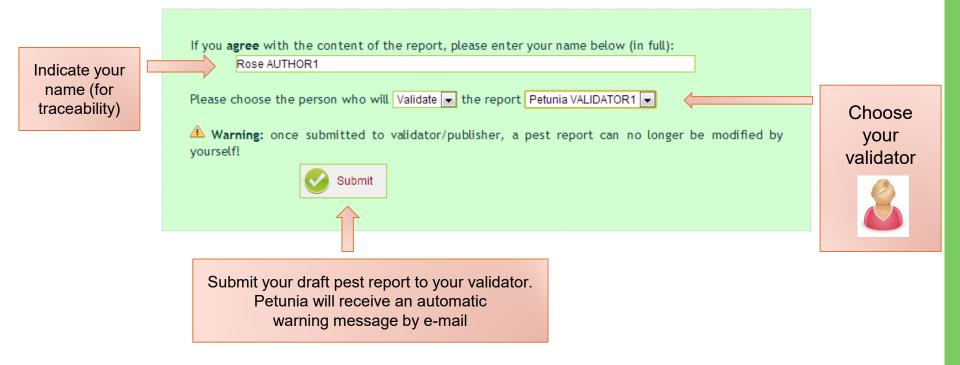

### Repository of published pest reports

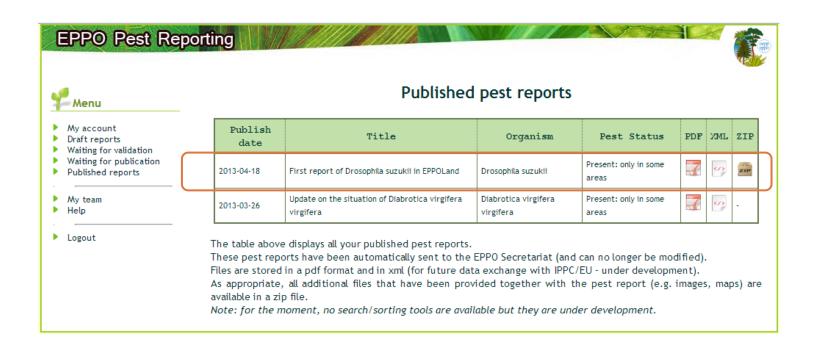

The pest report is now included in the list of published pest reports. It can no longer be modified. The whole authorized reporting team of EPPOLand (and the EPPO Secretariat) can view it.

### Repository of published pest reports

| Publish<br>date | Title                                             | Organism           | Pest Status                 | PDF | XML | ZIP |
|-----------------|---------------------------------------------------|--------------------|-----------------------------|-----|-----|-----|
| 2013-04-17      | First report of Drosophila suzukii in<br>EPPOLand | Drosophila suzukii | Present: only in some areas | 7   |     | ZIP |

The pest report is stored in PDF format, as well as in XML format for future data exchange with the IPPC or the EU (under development).

As a picture was added to the pest report, it is now stored in a ZIP file.

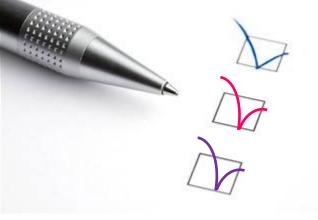

# Future actions

### Next steps for EPPO

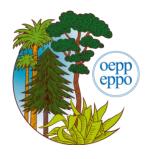

- Test and validate the interface within EPPO (a trial is currently under way with a small group of experts)
- Work on data exchange formats
  - With FAO: to verify that XML formats are fully compatible.
  - With EU: to continue discussing how data can be exchanged between EPPO and EU computer systems.
- Explore possible links with other EPPO databases
   Once the new interface is fully operational, possibilities to better use the contents of the pest reports within EPPO could be explored (e.g. create a database or links to other databases).

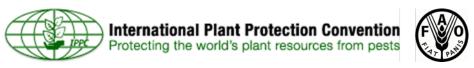

### IPPC official pest reports

### Mango fruit borer established in the Greater Darwin Area of the Northern Territory

### Last updated

20-12-2009

### Date

03-12-2009

### Report number

AUS-26/3

### Status of report

Final

### Status of pest (under ISPM No.8)

Present: only in some areas:

### **Identity of Pest**

Citripestis eutraphera

### Host(s) or article(s) concerned

Mango, cashews

### Geographical distribution

Darwin area, Northern Territory

### Nature of immediate or potential

danger

Mango fruit borer is established in the Greater Darwin Area of the Northern Territory.

### Short description or summary

Mango fruit borer has been confirmed from a number of sites in the Darwin area of Northern Territory. It is considered not to be eradicable given its known distribution in Northern Territory. It is not known to occur in the other mango growing regions in the NT. Other mango growning regions of Australia are a great distance from the identified area. Mango fruit borer attacks developing mango fruit and cashews. Damaged fruit are easily recognised and abort before maturity and would not reach packing process.

### Issue keywords:

Pest status:Present/Presence

### Contact for more informations:

Chief Plant Protection Officer
Office of the Chief Plant Protection Officer
Plants, Biosecurity Services Group
Australian Government Department of Agriculture, Fisheries and Forestry
Canberra ACT 2601
Australia
ippc.contactpoint@daff.gov.au

ID#:216900
Created:03-12-2009
Last updated:20-12-2009
versions
Bookmark this page
Copy short url

The IPPC website provides an online form to NPPOs.

An XML format exists.

Information is stored as such without further analysis.
No retrieval system is in place (reports are included in a large table on the IPPC website).

### 

```
Date / : Fecha®: →
I, the officially nominated IPPC contact point for ...... country wish to notify the IPPC
Secretariat-that:as-of-......date....... that!
(select-one-of-the-following) 9
      □ → Asian and Pacific Plant Protection Commission (APPPC)¶
       □ → Comunidad Andina (CA)¶
       □ → Comite de Sanidad: Vezetal: del Cono Sur (COSAVE)
             Caribbean Plant Protection Commission (CPPC)
             European Plant Protection Organization (EPPO) ¶
      □ → Inter-African Phytosanitary Council (IAPSC) ¶
             North: American Plant Protection Organization (NAPPO) ¶
             Organismo Internacional Regional de Sanidad Agronecuaria (OIRSA)¶
      □ → Pacific Plant Protection Organization (PPPO)¶
will undertake all official IPPC pest reporting as determined by the IPPC, CPM and ISPM 17 on behalf of
Forename / Prénom / Nombre : --
Country / Pays / Pais: → → ¶
                    Official contact point / Contact officiel / Contacto oficial
                                                  → Fax: ·· → (+39)·06-570·54819¶
                   Viale-delle-Terme-di-Caracalla → → E-mail: -ippc@fao.org¶
                    00153:Rome,ITALY: → → Website:https://www.ippc.int¶
cc°: → Relevant RPPO¶
```

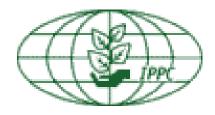

In 2009, it was proposed that RPPOs could submit national reporting information to the IPPC website on behalf of their members.

For the moment, one country has signed this document.

# EU notification system

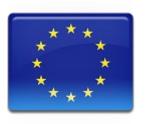

- EPPO participated to 2 meetings of the EU Working Group on Harmful Organism Outbreak Notifications (Grange, IE, 2012-05-31/01-01 & 2012-10-18/19).
- Directions taken so far, are pointing towards a more complex computerized system of pest reporting (with more fields and data required), but the aim will be to find a common core of data which could be exchanged between EU and EPPO.

# Conclusions

 EPPO Secretariat will continue to develop tools to collect, disseminate, and store pestspecific information for its 50 member countries (EU & non-EU).

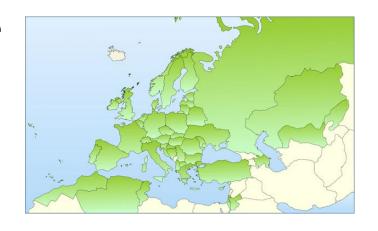

• The EPPO Secretariat is ready to explore IT tools allowing the exchange of pest reports between EU-EPPO-IPPC in order to facilitate and harmonize pest reporting activities for NPPOs.

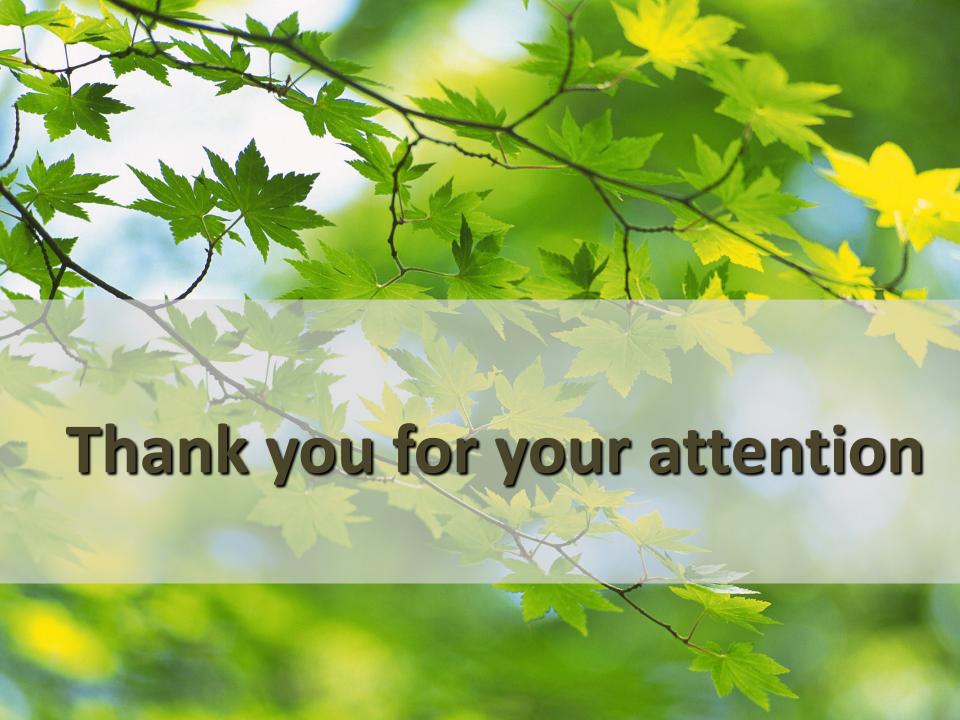